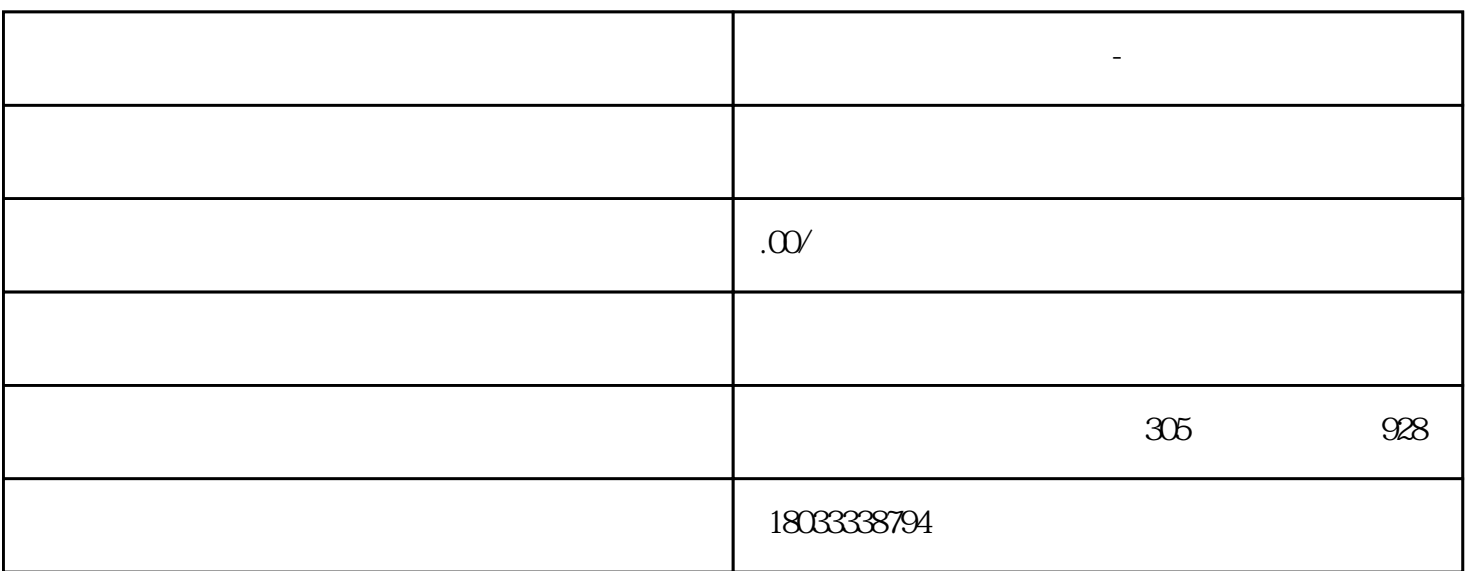

**东莞寮步电机驱动器维修-数控驱动器维修**

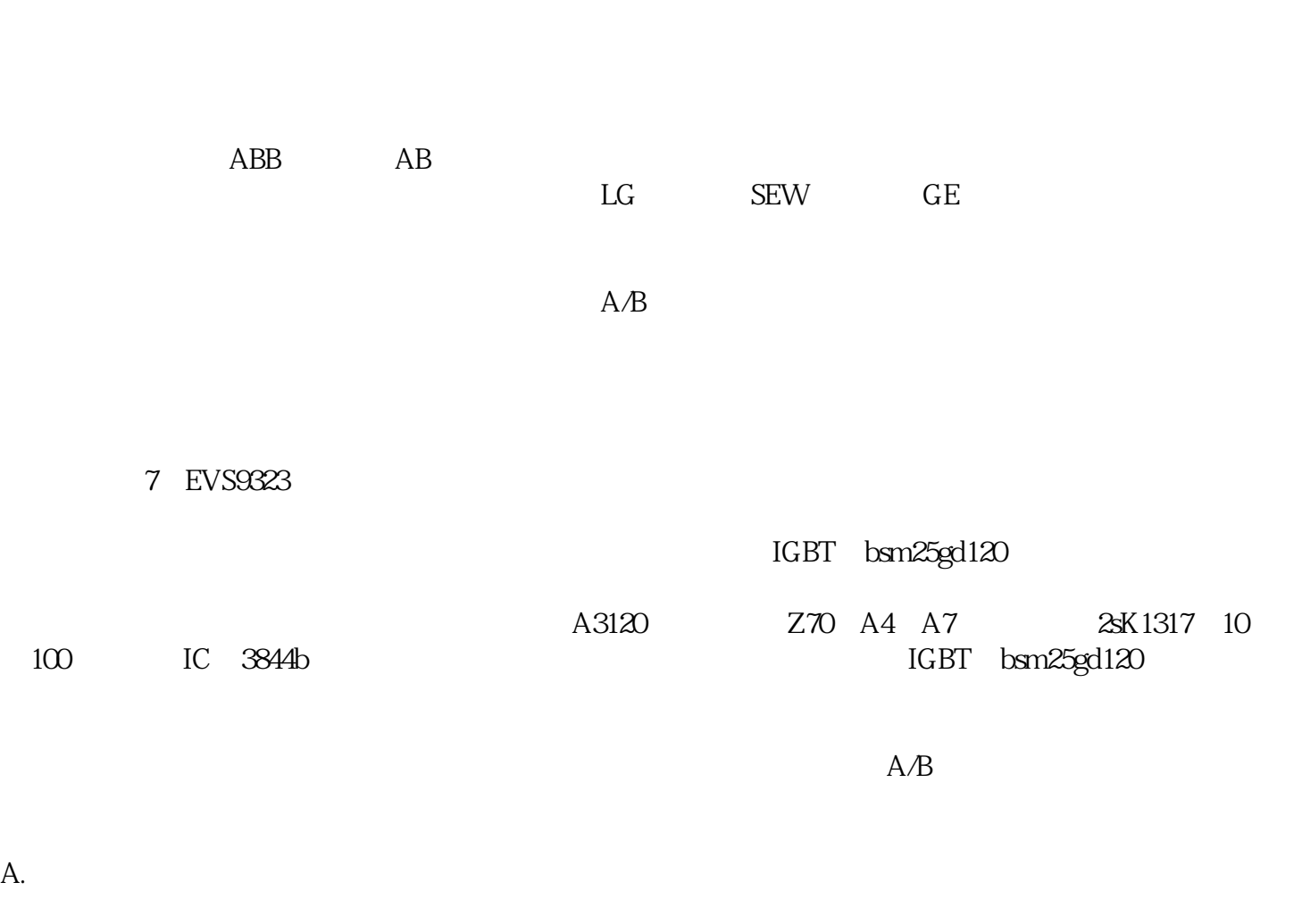

B.交换驱动器脉冲输出信号的A+和A-(或B+和B-)以改变相序;

5 EVS9323

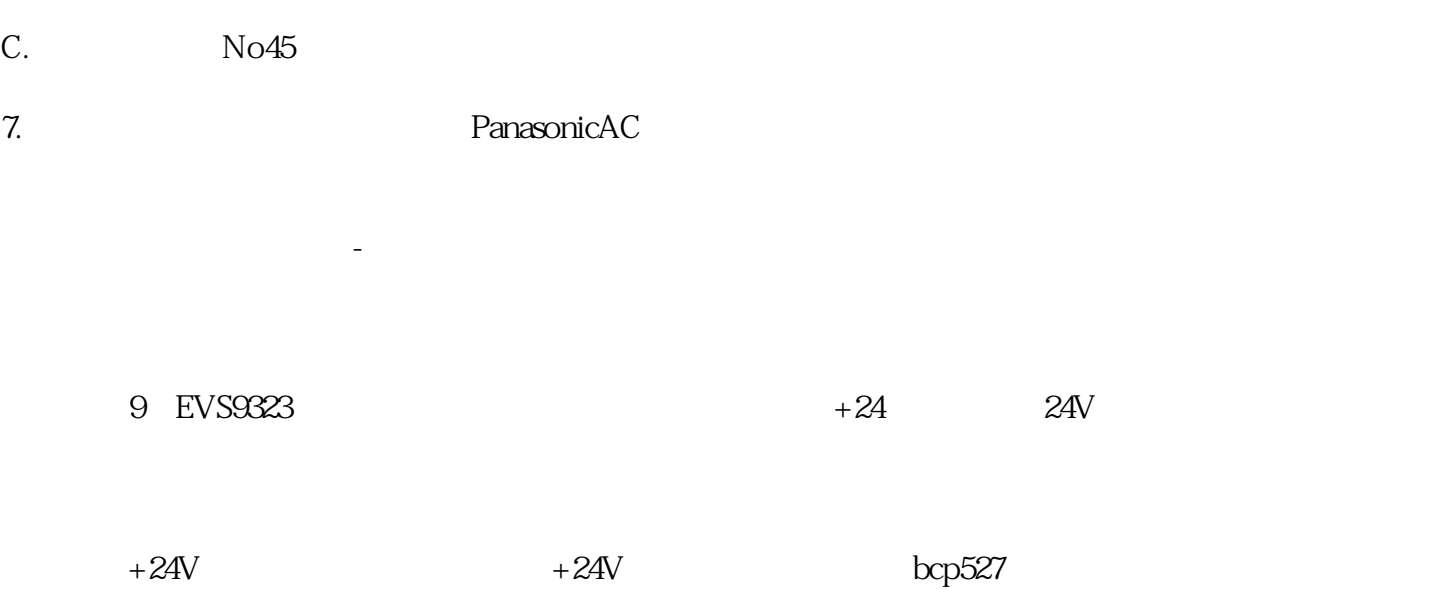

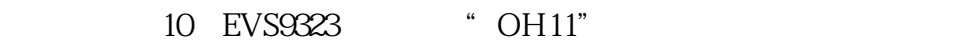

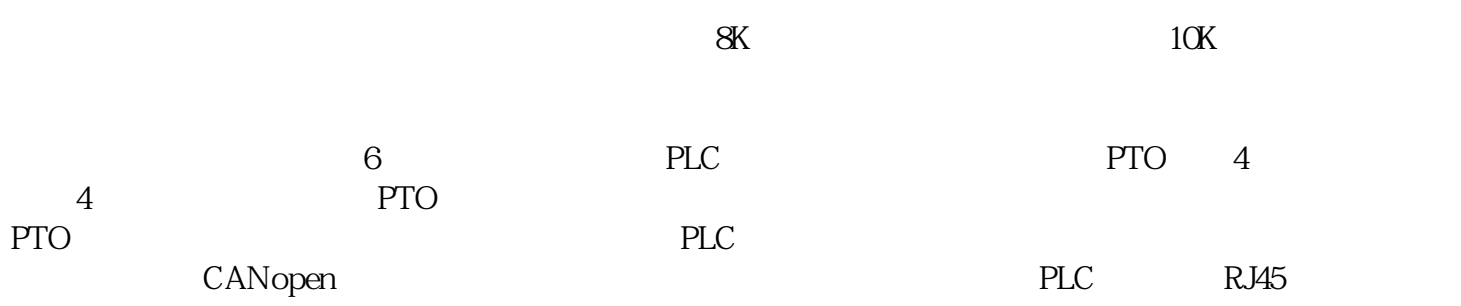